# Package 'iBST'

January 31, 2017

<span id="page-0-0"></span>Type Package

Title Improper Bagging Survival Tree

Version 1.0

Date 2017-01-30

Author Cyprien Mbogning and Philippe Broet

Maintainer Cyprien Mbogning <cyprien.mbogning@gmail.com>

**Description** Fit a bagging survival tree on a mixture of population (susceptible and nonsusceptible) using either a pseudo R2 criterion or an adjusted Logrank criterion. The predictor is evaluated using the Out Of Bag Integrated Brier Score (IBS) and several scores of importance are computed for variable selection. The thresholds values for variable selection are computed using a nonparametric permutation test.

License GPL  $(>= 2.0)$ LazyLoad yes

Depends survival , rpart , parallel

Imports Rcpp

LinkingTo Rcpp

NeedsCompilation yes

Repository CRAN

Date/Publication 2017-01-31 14:16:51

# R topics documented:

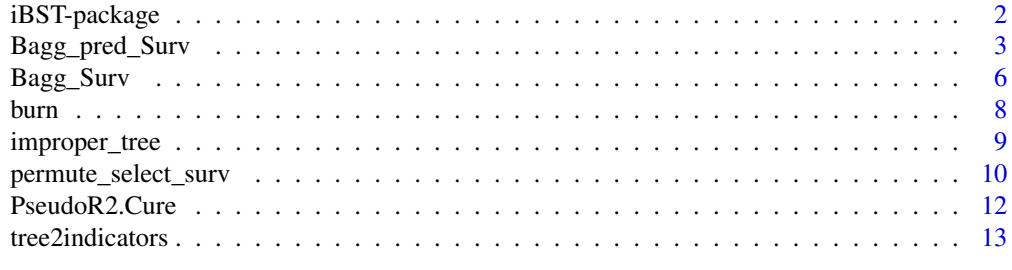

**Index** 2008 **[14](#page-13-0)** 

<span id="page-1-0"></span>

#### Description

Fit a bagging survival tree on a mixture of population (susceptible and nonsusceptible) using either a pseudo R2 criterion or an adjusted Logrank criterion. The predictor is evaluated using the Out Of Bag Integrated Brier Score (IBS) and several scores of importance are computed for variable selection. The thressholds values for variable selection are computed using a nonparametric permutation test.

#### Details

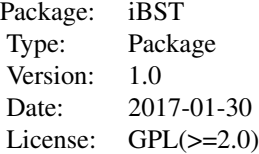

#### Author(s)

Cyprien Mbogning and Philippe Broet

Maintainer: Cyprien Mbogning <cyprien.mbogning@gmail.com>

### References

Mbogning, C. and Broet, P. (2016). Bagging survival tree procedure for variable selection and prediction in the presence of nonsusceptible patients. BMC bioinformatics, 17(1), 1.

#### See Also

[Bagg\\_Surv](#page-5-1) [Bagg\\_pred\\_Surv](#page-2-1) [improper\\_tree](#page-8-1)

# Examples

```
## Not run:
data(burn)
myarg = list(cp = 0, maxcomplete = 0, maxsurrogate = 0, maxdepth = 2)Y.names = c("T3" ,"D3")
P.names = 'Z2'
T.names = c("Z1", paste("Z", 3:11, sep = ''))mybag = 40set.seed(5000)
```

```
## fit an improper survival tree
burn.tree <- improper_tree(burn, Y.names, P.names, T.names, method = "R2", args.rpart = myarg)
plot(burn.tree)
text(burn.tree, cex = .7, xpd = TRUE)## fit an improper Bagging survival tree with the adjusted Logrank criterion
burn.BagEssai0 <- Bagg_Surv(burn, Y.names, P.names, T.names, method = "LR", args.rpart = myarg,
                          args.parallel = list(numWorkers = 1), Bag = mybag)
## fit an improper Bagging survival tree with the pseudo R2 criterion
burn.BagEssai1 <- Bagg_Surv(burn, Y.names, P.names, T.names, method = "R2", args.rpart = myarg,
                           args.parallel = list(numWorkers = 1), Bag = mybag)
## Plot the variable importance scores
par(mfrow=c(1,3))
barplot(burn.BagEssai1$IIS, main = 'IIS', horiz = TRUE, las = 1,
       cex.names = .8, col = 'lightblue')
barplot(burn.BagEssai1$DIIS, main = 'DIIS', horiz = TRUE, las = 1,
       cex.name = .8, col = 'grey')barplot(burn.BagEssai1$DEPTH, main = 'MinDepth', horiz = TRUE, las = 1,
       cex.name = .8, col = 'purple')## evaluation of the Bagging predictors
pred0 <- Bagg_pred_Surv(burn, Y.names, P.names, burn.BagEssai0,
                        args.parallel = list(numWorkers = 1), OOB = TRUE)
pred1 <- Bagg_pred_Surv(burn, Y.names, P.names, burn.BagEssai1,
                         args.parallel = list(numWorkers = 1), OOB = TRUE)
## The OOB integrated Brier score using the Breslow estimator
pred1$OOB$IBSBREOOB
## The permutation importance score using the Breslow estimator
pred1$OOB$vimpoobpbpbre
## End(Not run)
```
<span id="page-2-1"></span>Bagg\_pred\_Surv *Bagging survival tree prediction*

#### Description

Use the Bagging improper survival tree to predict on new features and to evaluate the predictor using Out Of Bag Integrated Brier Scores with either the Nelson Aalen estimator or the Breslow estimator. A permutation importance score is also computed using OOB observations.

# <span id="page-3-0"></span>Usage

Bagg\_pred\_Surv(xdata, Y.names, P.names, resBag, args.parallel = list(numWorkers = 1),  $new_data = data.frame(), OOB = FALSE)$ 

# Arguments

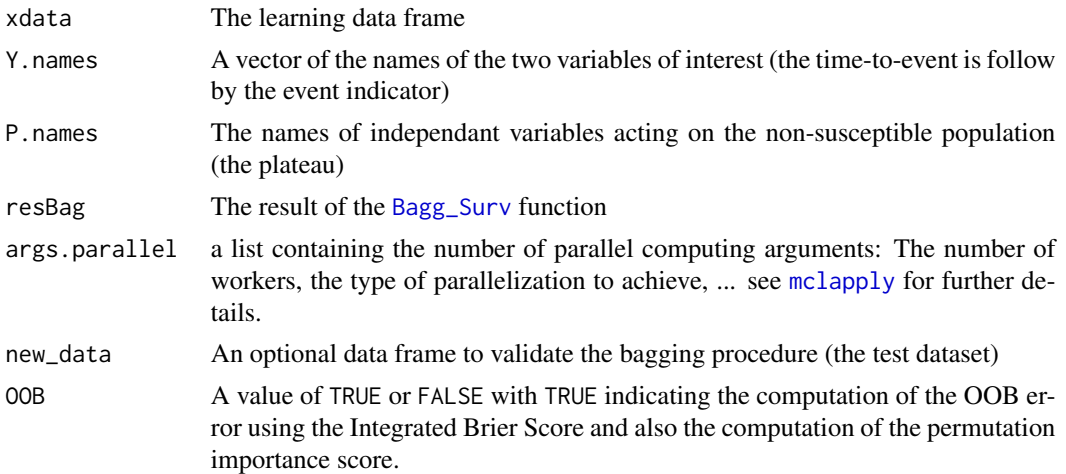

#### Value

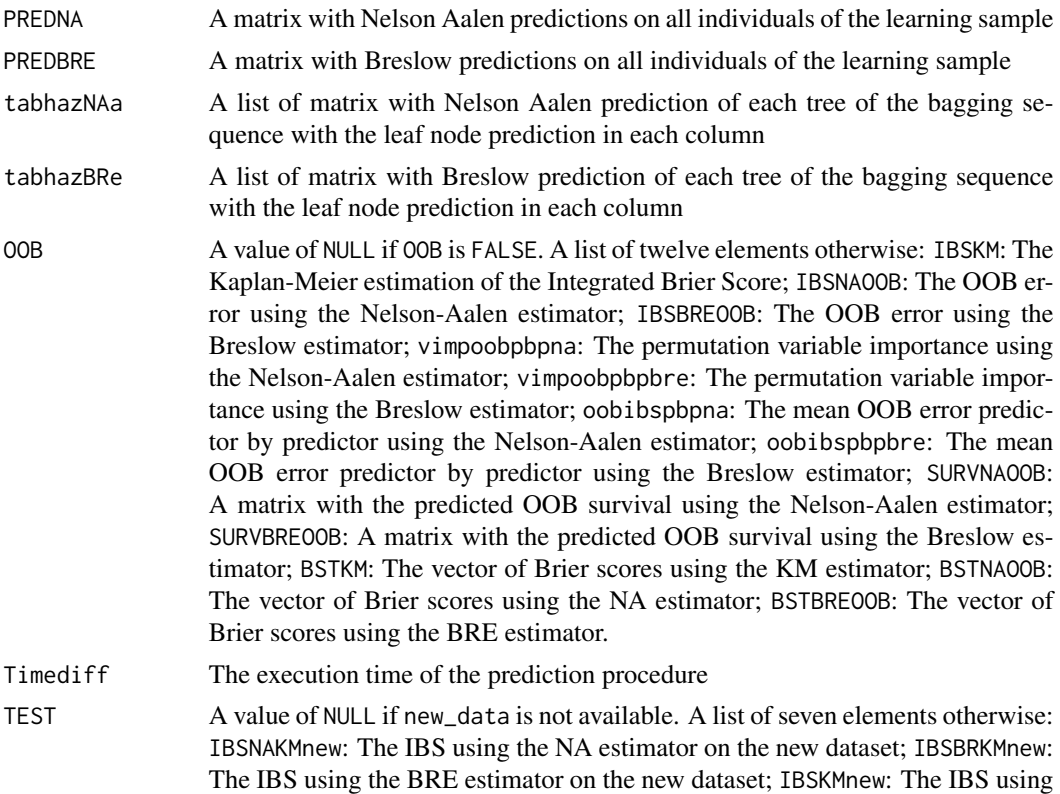

<span id="page-4-0"></span>the KM estimator on the new dataset; SURVNAnew: A matrix of predicted survival on the new dataset using the NA estimator; SURVBREnew: A matrix of predicted survival on the new dataset using the BRE estimator; SURV\_NAnew: a vector of survival prediction on the testing dataset using the NA estimator; SURV\_BREnew: a vector of survival prediction on the testing dataset using the BRE estimator.

#### Author(s)

Cyprien Mbogning and Philippe Broet

#### References

Mbogning, C. and Broet, P. (2016). Bagging survival tree procedure for variable selection and prediction in the presence of nonsusceptible patients. BMC bioinformatics, 17(1), 1.

#### See Also

[Bagg\\_Surv](#page-5-1)

#### Examples

```
## Not run:
data(burn)
myarg = list(cp = \theta, maxcompete = \theta, maxsurrogate = \theta, maxdepth = 2)
Y.names = c("T3" ,"D3")
P.names = 'Z2'
T.names = c("Z1", paste("Z", 3:11, sep = ''))
mybag = 40set.seed(5000)
burn.BagEssai0 <- Bagg_Surv(burn, Y.names, P.names, T.names, method = "LR", args.rpart = myarg,
                           args.parallel = list(numWorks = 1), Bag = mybag)burn.BagEssai1 <- Bagg_Surv(burn, Y.names, P.names, T.names, method = "R2", args.rpart = myarg,
                           args.parallel = list(numWorkers = 1), Bag = mybag)
pred0 <- Bagg_pred_Surv(burn, Y.names, P.names, burn.BagEssai0, args.parallel =
                        list(numWorks = 1), 00B = TRUE)pred1 <- Bagg_pred_Surv(burn, Y.names, P.names, burn.BagEssai1, args.parallel =
                         list(numWorks = 1), OOB = TRUE)
```
## End(Not run)

<span id="page-5-1"></span><span id="page-5-0"></span>

# Description

Bagging procedure to aggregate several improper trees using either the pseudo-R2 procedure or the adjusted Logrank procedure. Several scores for variables importance are computed.

#### Usage

```
Bagg_Surv(xdata, Y.names, P.names, T.names, method = "R2", args.rpart,
          args.parallel = list(numWorkers = 1), Bag = 100)
```
# Arguments

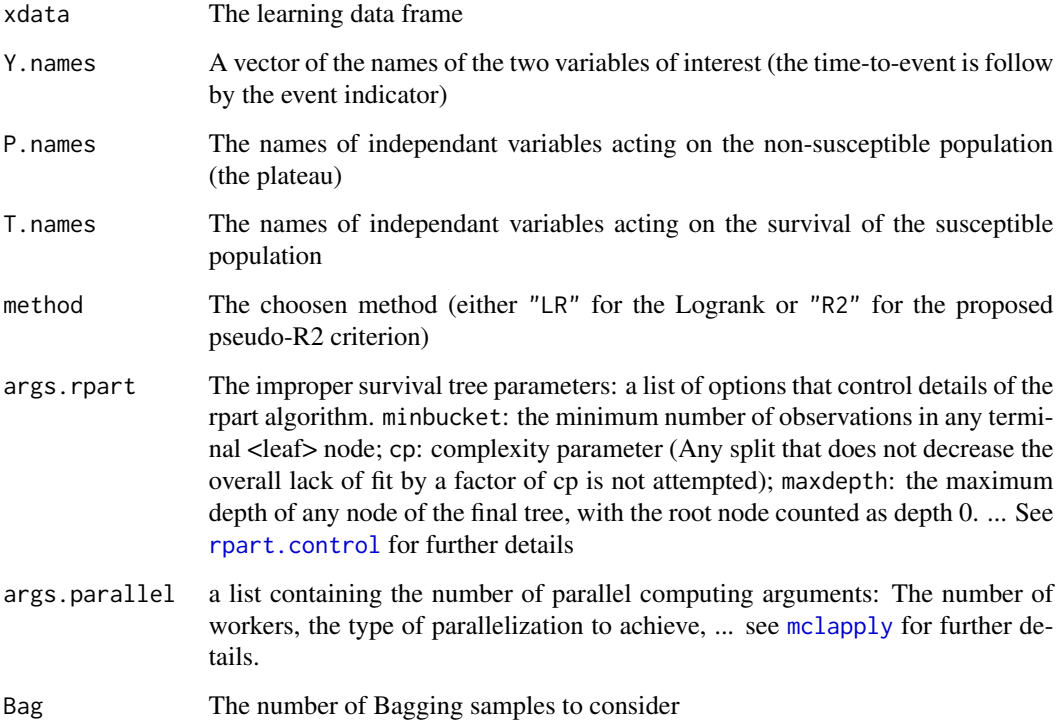

# Details

For the Bagging procedure, it is mendatory to set maxcompete =  $\theta$  and maxsurrogate =  $\theta$  within the args.rpart arguments. This will ensured the correct calculation of the importance of variables and also a better computation time.

# <span id="page-6-0"></span>Bagg\_Surv 7

# Value

A list of ten elements

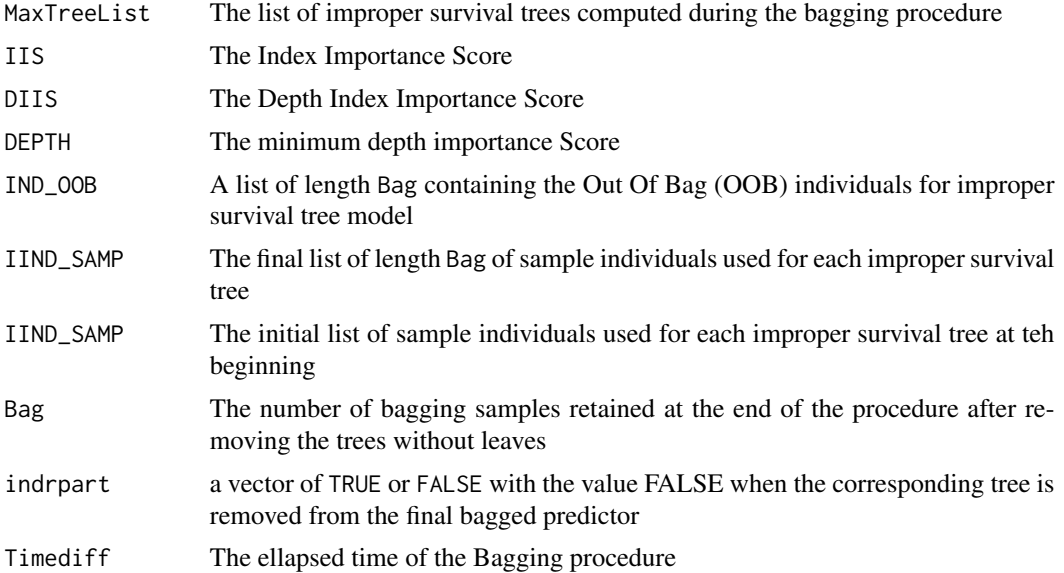

#### Note

This version of the code allows for the moment only one variable to have an impact on the cured population.The next version will allow more than one variable.

#### Author(s)

Cyprien Mbogning and Philippe Broet

#### References

Mbogning, C. and Broet, P. (2016). Bagging survival tree procedure for variable selection and prediction in the presence of nonsusceptible patients. BMC bioinformatics, 17(1), 1.

#### See Also

[Bagg\\_pred\\_Surv](#page-2-1)

# Examples

```
## Not run:
data(burn)
myarg = list(cp = 0, maxcompete = 0, maxsurrogate = 0, maxdepth = 2)
Y.names = c("T3" ,"D3")
P.names = 'Z2'
T.names = c("Z1", paste("Z", 3:11, sep = ''))
mybag = 40set.seed(5000)
```
<span id="page-7-0"></span>8 burn belieft at the state of the state of the state of the state of the state of the burn

```
burn.BagEssai0 <- Bagg_Surv(burn, Y.names, P.names, T.names, method = "LR", args.rpart = myarg,
                          args.parallel = list(numWorkers = 1), Bag = mybag)
burn.BagEssai1 <- Bagg_Surv(burn, Y.names, P.names, T.names, method = "R2", args.rpart = myarg,
                          args.parallel = list(numWorks = 1), Bag = mybag)
```
## End(Not run)

burn *burn dataset*

#### Description

The burn data frame has 154 rows and 17 columns.

#### Usage

data(burn)

#### Format

A data frame with 154 observations on the following 17 variables.

Obs Observation number

Z1 Treatment: 0-routine bathing 1-Body cleansing

Z2 Gender (0=male 1=female)

- Z3 Race: 0=nonwhite 1=white
- Z4 Percentage of total surface area burned
- Z5 Burn site indicator: head 1=yes, 0=no
- Z6 Burn site indicator: buttock 1=yes, 0=no
- Z7 Burn site indicator: trunk 1=yes, 0=no
- Z8 Burn site indicator: upper leg 1=yes, 0=no
- Z9 Burn site indicator: lower leg 1=yes, 0=no
- Z10 Burn site indicator: respiratory tract 1=yes, 0=no
- Z11 Type of burn: 1=chemical, 2=scald, 3=electric, 4=flame
- T1 Time to excision or on study time
- D1 Excision indicator: 1=yes 0=no
- T2 Time to prophylactic antibiotic treatment or on study time
- D2 Prophylactic antibiotic treatment: 1=yes 0=no
- T3 Time to straphylocous aureaus infection or on study time
- D3 Straphylocous aureaus infection: 1=yes 0=no

# <span id="page-8-0"></span>improper\_tree 9

#### Source

Klein and Moeschberger (1997) Survival Analysis Techniques for Censored and truncated data, Springer.

Ichida et al. Stat. Med. 12 (1993): 301-310.

# Examples

data(burn) ## maybe str(burn) ;

<span id="page-8-1"></span>improper\_tree *imprper survival tree*

### Description

Fit an improper survival tree for the mixed population (susceptible and nonsusceptible) using either the proposed pseudo R2 criterion or an adjusted Logrank criterion

# Usage

improper\_tree(xdata, Y.names, P.names, T.names, method = "R2", args.rpart)

#### Arguments

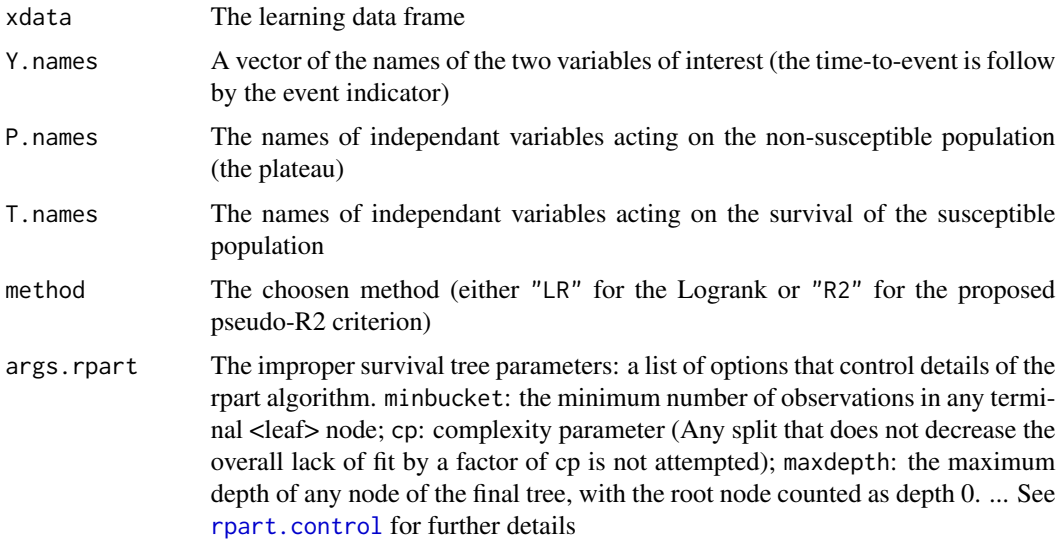

#### Value

An unprunned improper survival tree

#### <span id="page-9-0"></span>Author(s)

Cyprien Mbogning and Philippe Broet

#### References

Mbogning, C. and Broet, P. (2016). Bagging survival tree procedure for variable selection and prediction in the presence of nonsusceptible patients. BMC bioinformatics, 17(1), 1.

### See Also

[Bagg\\_Surv](#page-5-1) [Bagg\\_pred\\_Surv](#page-2-1)

#### Examples

```
## Not run:
data(burn)
myarg = list(cp = 0, maxcompete = 0, maxsurrogate = 0, maxdepth = 3)
Y.names = c("T3" ,"D3")
P.names = 'Z2'
T.names = c("Z1", paste("Z", 3:11, sep = ''))burn.tree <- improper_tree(burn, Y.names, P.names, T.names, method = "R2", args.rpart = myarg)
plot(burn.tree)
text(burn.tree, cex = .7)
```
## End(Not run)

permute\_select\_surv *permutation variable selection*

### Description

Variable selection using the permutation test on several scores of importance: IIS, DIIS and DEPTH.

#### Usage

```
permute_select_surv(xdata, Y.names, P.names, T.names, importance = "IIS", method = "R2",
                Bag, args.rpart, args.parallel = list(numWorks = 1), nperm = 50)
```
#### Arguments

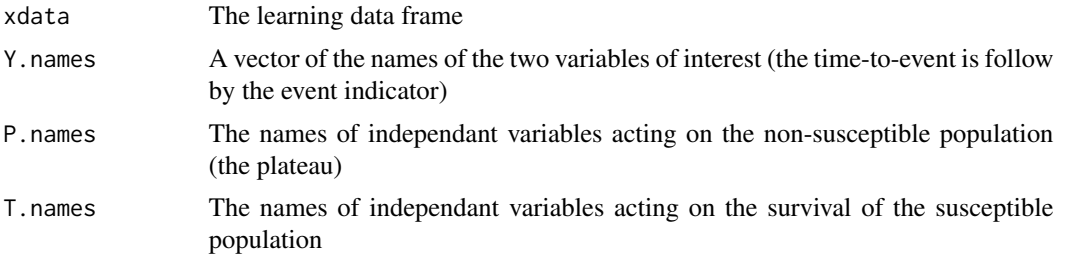

<span id="page-10-0"></span>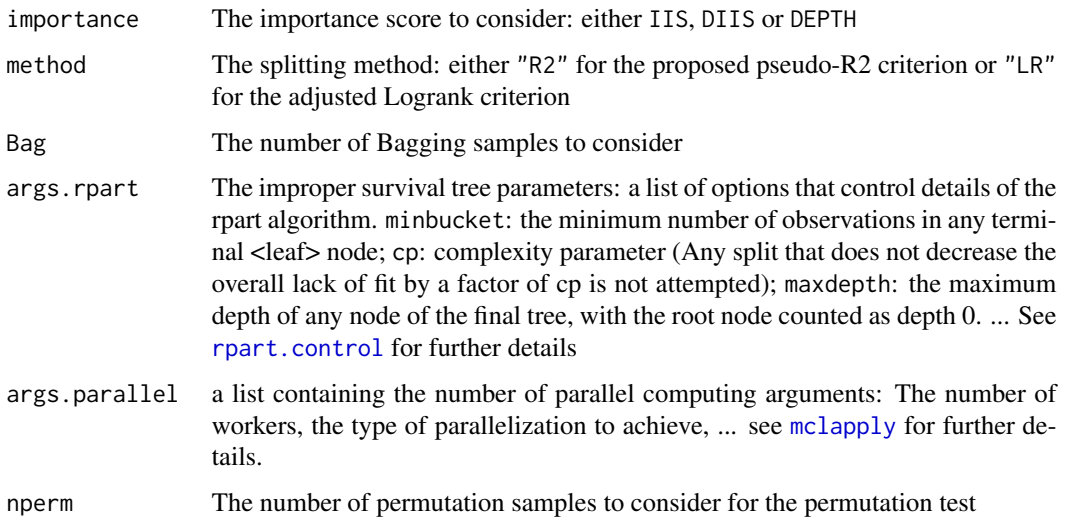

# Details

Testing weither the importance score is null or not.

# Value

A list of five elements:

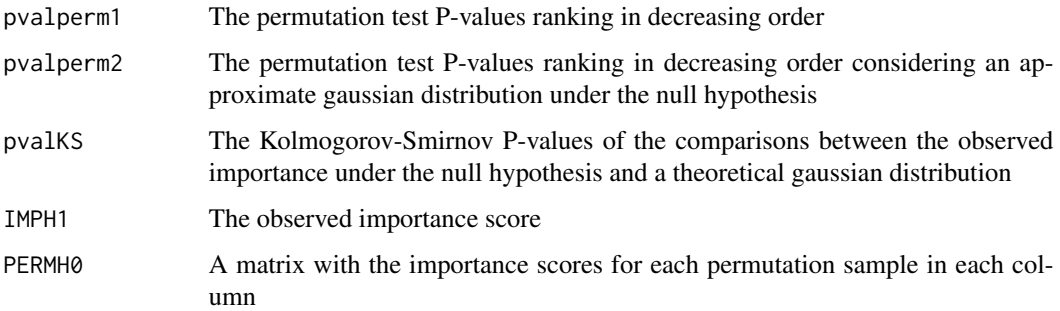

# Author(s)

Cyprien Mbogning and Philippe Broet

# References

Mbogning, C. and Broet, P. (2016). Bagging survival tree procedure for variable selection and prediction in the presence of nonsusceptible patients. BMC bioinformatics, 17(1), 1.

# See Also

[Bagg\\_Surv](#page-5-1) [Bagg\\_pred\\_Surv](#page-2-1)

#### Examples

```
## Not run:
myarg = list(cp = 0, maxcomplete = 0, maxsurrogate = 0, maxdepth = 2)Y.names = c("T3" ,"D3")
P.nameS = 'Z2'T.names = c("Z1", paste("Z", 3:11, sep = ''))
mybag = 40set.seed(5000)
data(burn)
resperm0 <- permute_select_surv(xdata = burn, Y.names, P.names, T.names, method = "LR",
      Bag = mybag, args.rpart = myarg, args.parallel = list(numWorkers = 1), nperm = 150)
## End(Not run)
```
PseudoR2.Cure *Pseudo R2 criterion*

### Description

Pseudo R2 criterion for a mixture of population (susceptible and nonsusceptible populations)

#### Usage

```
PseudoR2.Cure(ygene, ydelai, yetat, strate, ordered = FALSE)
```
#### Arguments

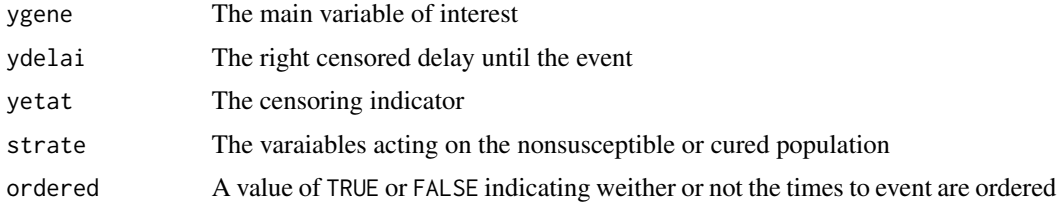

#### Value

A pseudo R2 value lying between 0 and 1.

# Author(s)

Cyprien Mbogning and Philippe Broet

#### References

Mbogning, C. and Broet, P. (2016). Bagging survival tree procedure for variable selection and prediction in the presence of nonsusceptible patients. BMC bioinformatics, 17(1), 1.

<span id="page-11-0"></span>

#### <span id="page-12-0"></span>tree2indicators 13

# See Also

[Bagg\\_Surv](#page-5-1) [Bagg\\_pred\\_Surv](#page-2-1) [improper\\_tree](#page-8-1)

#### Examples

```
data(burn)
PseudoR2.Cure(ygene = burn$Z3, ydelai = burn$T3, yetat = burn$D3, strate = burn$Z2)
PseudoR2.Cure(ygene = burn$Z2, ydelai = burn$T3, yetat = burn$D3, strate = burn$Z2)
```
tree2indicators *From a tree to indicators (or dummy variables)*

# Description

Coerces a given tree structure inheriting from rpart to binary covariates.

#### Usage

tree2indicators(fit)

# Arguments

fit a tree structure inheriting to the rpart method

#### Value

a list of indicators defining the leaf nodes of the fitted tree from left to right

#### Author(s)

Cyprien Mbogning

#### Examples

```
fit <- rpart(Kyphosis ~ Age + Number + Start, data = kyphosis)
tree2indicators(fit)
```
# <span id="page-13-0"></span>Index

∗Topic datasets burn, [8](#page-7-0) ∗Topic documentation Bagg\_pred\_Surv, [3](#page-2-0) Bagg\_Surv, [6](#page-5-0) iBST-package, [2](#page-1-0) improper\_tree, [9](#page-8-0) permute\_select\_surv, [10](#page-9-0) PseudoR2.Cure, [12](#page-11-0) tree2indicators, [13](#page-12-0) ∗Topic multivariate Bagg\_pred\_Surv, [3](#page-2-0) Bagg\_Surv, [6](#page-5-0) iBST-package, [2](#page-1-0) improper\_tree, [9](#page-8-0) permute\_select\_surv, [10](#page-9-0) ∗Topic nonparametric permute\_select\_surv, [10](#page-9-0) ∗Topic package iBST-package, [2](#page-1-0) ∗Topic survival Bagg\_pred\_Surv, [3](#page-2-0) Bagg\_Surv, [6](#page-5-0) iBST-package, [2](#page-1-0) improper\_tree, [9](#page-8-0) permute\_select\_surv, [10](#page-9-0) PseudoR2.Cure, [12](#page-11-0) ∗Topic tree Bagg\_pred\_Surv, [3](#page-2-0) Bagg\_Surv, [6](#page-5-0) iBST-package, [2](#page-1-0) improper\_tree, [9](#page-8-0) permute\_select\_surv, [10](#page-9-0) PseudoR2.Cure, [12](#page-11-0) tree2indicators, [13](#page-12-0) Bagg\_pred\_Surv, *[2](#page-1-0)*, [3,](#page-2-0) *[7](#page-6-0)*, *[10,](#page-9-0) [11](#page-10-0)*, *[13](#page-12-0)*

Bagg\_Surv, *[2](#page-1-0)*, *[4,](#page-3-0) [5](#page-4-0)*, [6,](#page-5-0) *[10,](#page-9-0) [11](#page-10-0)*, *[13](#page-12-0)*

burn, [8](#page-7-0)

iBST *(*iBST-package*)*, [2](#page-1-0) iBST-package, [2](#page-1-0) improper\_tree, *[2](#page-1-0)*, [9,](#page-8-0) *[13](#page-12-0)* mclapply, *[4](#page-3-0)*, *[6](#page-5-0)*, *[11](#page-10-0)* permute\_select\_surv, [10](#page-9-0) PseudoR2.Cure, [12](#page-11-0) rpart.control, *[6](#page-5-0)*, *[9](#page-8-0)*, *[11](#page-10-0)* tree2indicators, [13](#page-12-0)